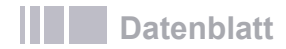

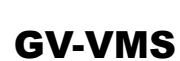

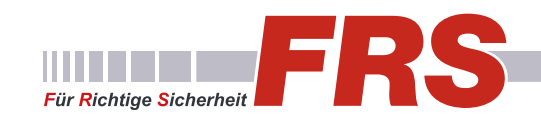

# C GeoVision

- **• Videomanagement-Software für IP-Kameras**
- **• Livebilder, Aufzeichnung und Wiedergabe von IP-Kameras**
- **• Remote-Zugriff mit Mobile App und Software**
- **• Backup-Möglichkeiten**
- **• bis zu 64 Kanäle pro System**
- **• umfangreiche Videoanalyse-Funktionen**
- **• Darstellung in 4K Ultra HD**
- **• Dual Streaming**
- **• E-Map Kameralageplan-Funktion**
- **• Ereignis-Benachritigungen**

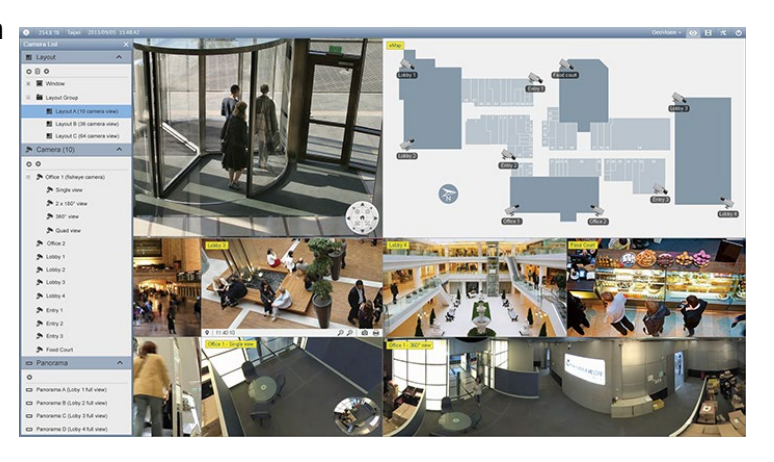

#### **Software-Lizenzen**

GV-VMS kann aus mehreren Modulen zusammengestellt werden. Das Basismodul GV-VMS 17 ist für alle GeoVision IP-Kameras kostenfrei. Die weiteren Module können als USB-Lizenzdongle freigeschaltet werden. Es sind auch Kombinationen aus mehreren Modulen in einem einzelnen USB-Dongle möglich.

#### **GV-VMS v.17** Free Version **Basis-Modul**

- Basisfunktionen
- Bis 32 Kameras
- Kostenlos für GeoVision IP-Kameras

#### **GV-VMS v.18** Paid Version **für zusätzliche Funktionen:**

- Suche nach Gesichtern und Wegstrecke auf Karte verfolgen (Kamera zur Gesichtserkennung erforderlich)
- Erweiterte Suchfilter wie Fahrzeug, Person, Farbe

#### **GV-VMS 32** Paid Version **Freischaltung für IP-Kameras anderer Hersteller**

**GV-VMS 64** Paid Version **Erweiterung von maximal 32 auf 64 Kameras**

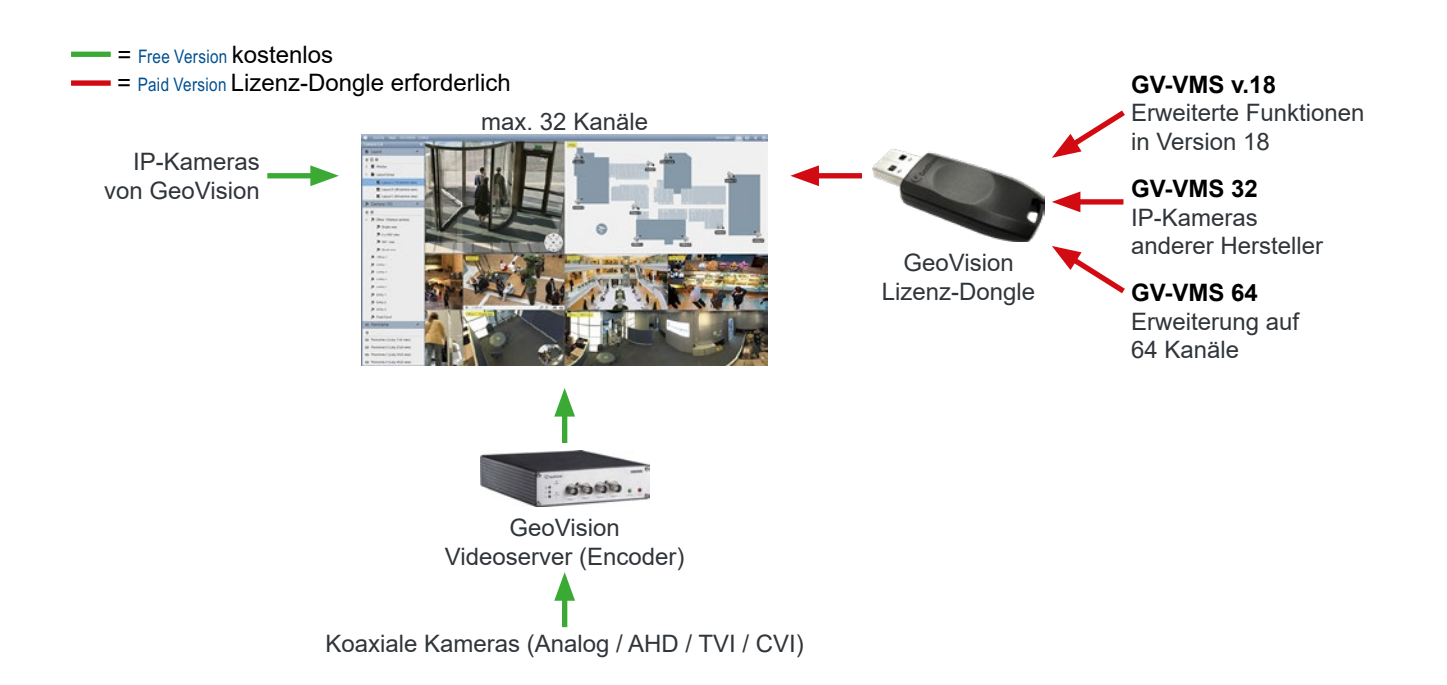

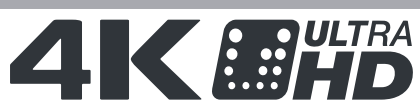

Die Software bietet ein umfangreiches Videomanagement mit zahlreichen Videoanalyse-Funktionen. Die Bildausgabe kann in Ultra HD / 4K erfolgen.

# **Kompatibilität**

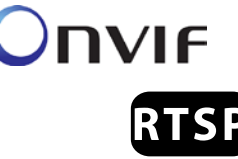

Die Software ist kompatibel mit ONVIF, PSIA, RTSP und vielen weiteren Protokollen zur Netzwerk- und Internetübertragung. So können Sie in Verbindung mit einer Lizenzfreischaltung auch Kameras anderer Hersteller in die Software einbinden.

# **Layout-Funktionen**

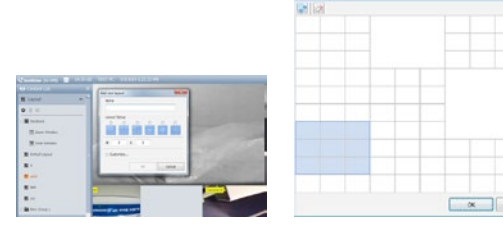

**• Individuelle Layouts:** Das Layout können Sie benutzerdefiniert anpassen und auf mehrere Monitore verteilen. Sie entscheiden, welche Kameras größer dargestellt werden.

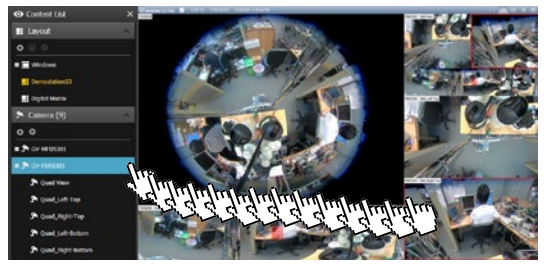

**• Drag and Drop:** Sie ziehen die Kameras einfach auf die gewünschte Position. Bei Fischaugen-Kameras können Sie unterschiedliche Darstellungen flexibel verteilen.

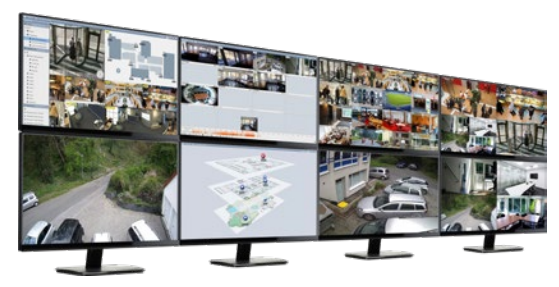

**• Darstellung auf 8 Monitoren:** Sie können die Software auf bis zu acht Monitoren verteilt darstellen. So können Sie für Funktionen wie Livebild, Aufzeichnung oder Kameralageplan verschiedene Monitore verwenden und behalten dabei immer alles im Blick.

Hierzu sind geeignete Grafikkarten erforderlich.

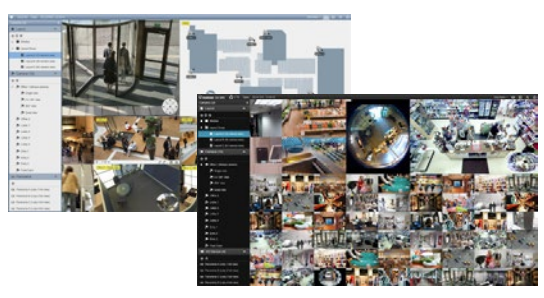

**• Darstellung für dunkle Arbeitsplätze:** Für Arbeitsplätze mit gedämmten Licht können Sie die augenfreundlichere, dunkle Darstellung wählen.

# **Fischaugen-Entzerrung**

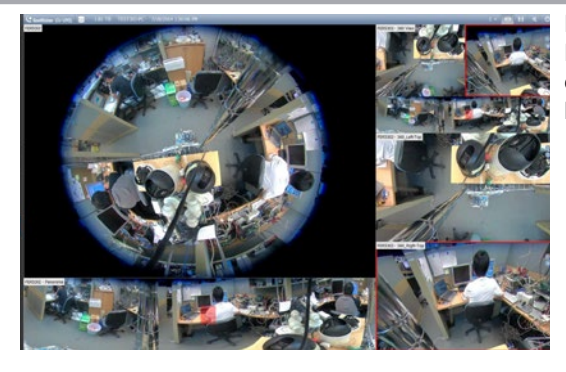

Das Videobild einer Fischaugenkamera kann wahlweise als 360-Grad Panorama, als zwei 180° Perspektiven oder als Einzelperspektiven dargestellt werden. Sowohl m Livebild als auch in der Aufzeichnung können Sie sich Ihre Perspektive frei einstellen.

#### **Aufnahme-Funktionen**

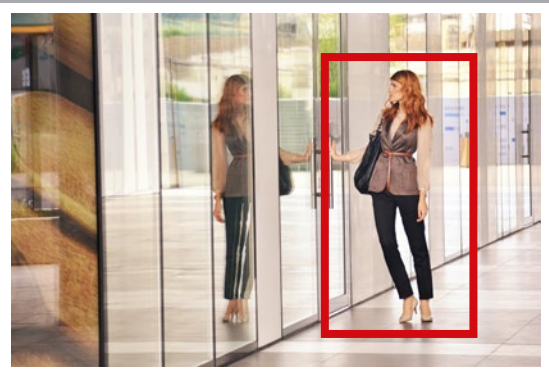

- **• Bewegungserkennung:** Die Aufzeichnung bei Bildänderung (Bewegung) spart Speicherplatz und viel Zeit bei der Auswertung.
- **• Ereignisgesteuerte Bildraten-Erhöhung:** Es wird dauerhaft bei geringer Bildrate (Bilder pro Sekunde) aufgezeichnet und bei einem Alarm (z.B. durch Bewegungserkennung) wird die Bildrate automatisch erhöht. So entgeht Ihnen nichts und der Speicherplatz wird nicht stark beansprucht.

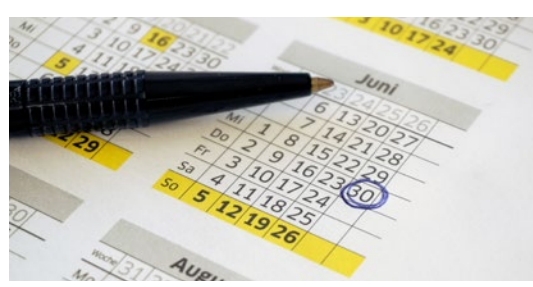

**• Aufnahme-Zeitplan:** Sie legen in einem Zeitplan fest, an welchen Tagen und zu welcher Uhrzeit aufgezeichnet werden soll. Ob Daueraufnahme oder bei Bewegungserkennung entscheiden Sie.

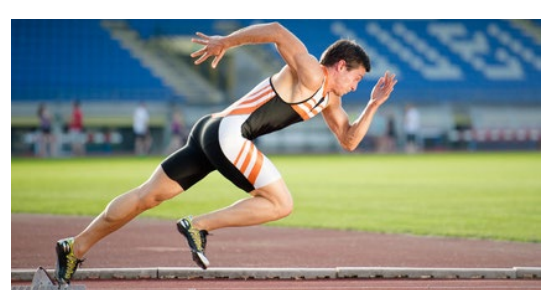

**• Vor-Alarm-Aufnahme:** Die Aufzeichnung startet schon einige Sekunden bevor das Ereignis eintritt und nicht erst, wenn sich eine verdächtige Person bereits vor der Kamera aufhält oder diesen Bereich wieder verlässt. Hierzu nutzt die Software einen Zwischenspeicher, in dem kontinuierlich aufgezeichnet wird.

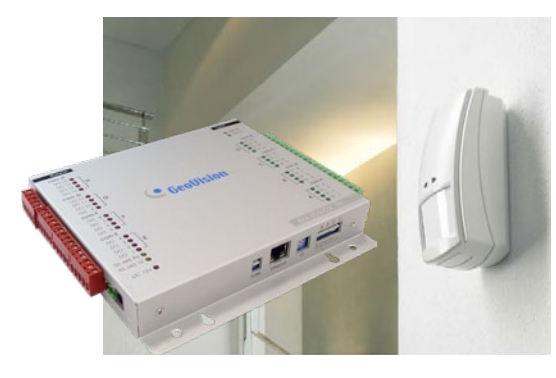

**• E/A-Module (optional):** In Verbindung mit einem GeoVision E/A-Modul können zum Beispiel Bewegungsmelder zum Starten von Aufzeichnungen eingesetzt werden.

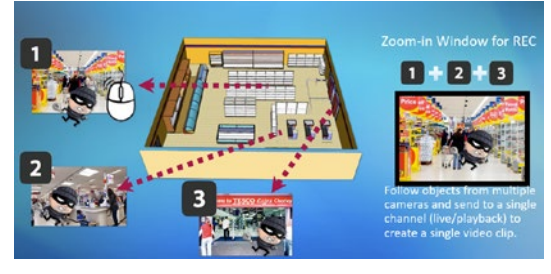

**• Storyline Recording:** Wenn Sie mit mehreren Kameras eine verdächtige Person verfolgen, können Sie die Aufzeichnungen der einzelnen Kameras zu einer Videosequenz zusammenfügen.

Die Storyline-Funktion können Sie in der Livedarstellung und auch bei der Wiedergabe anwenden.

# **Wiedergabe-Features**

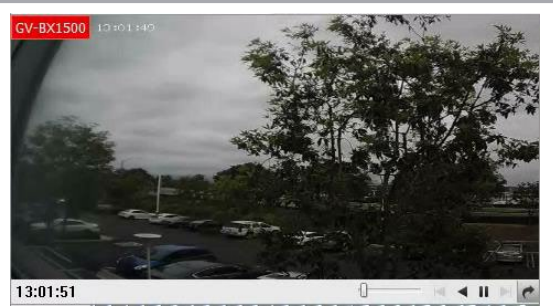

- **• Timeline:** Bei der Wiedergabe von Aufzeichnungen wird ein Zeitstrahl. Dieser vereinfacht die Suche nach Ereignissen.
- **• Instant Playback:** Schauen Sie sich eine Aufzeichnung an, ohne dabei die Liveansicht zu verlassen.

#### **Bild- und Videoanalyse-Funktionen**

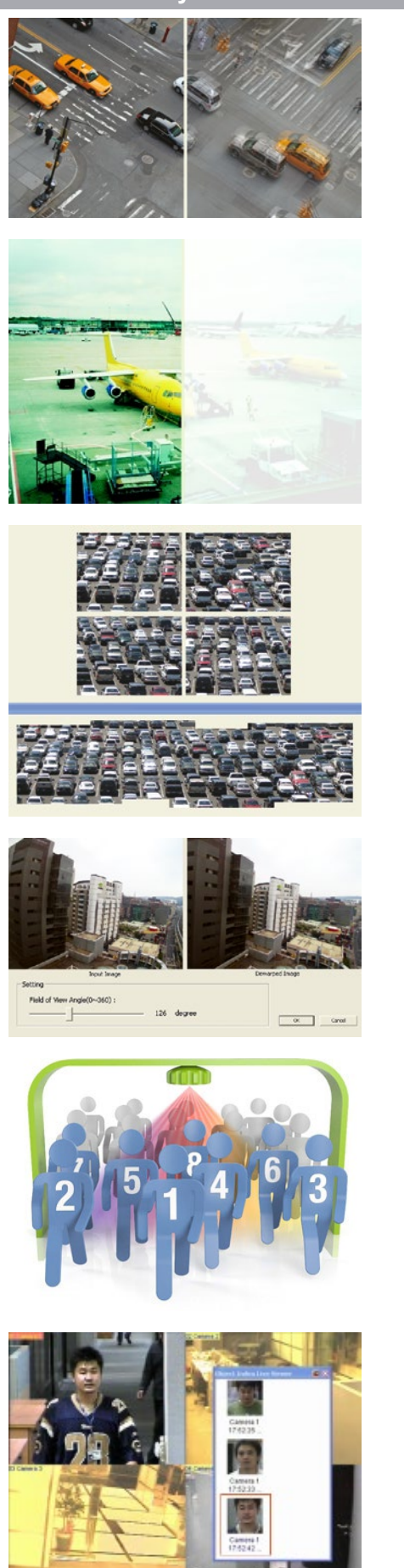

**• Bildstabilisator:** Die digitale Bildstabilisierung kann leichte Bewegungen der Kamera ausgleichen, die zum Beispiel durch Wind bei Befestigung der Kamera an einem Mast entstehen.

**• Entnebelung:** Wenn die Sicht durch Nebel oder Rauch beeinträchtigt wird, verbessert diese Funktion den Kontrast und erhöht die Kantenschärfe, um ein klareres Bild zu erhalten.

**• Panorama-Anzeige:** Wenn Sie mit mehreren Kameras einen größeren Bereich überwachen, können Sie diese auch zu einem großen Panoramabild digital zusammenfügen. Dies erleichtert in vielen Fällen das Verfolgen von Personen.

- **• Weitwinkel-Korrektur:** Bei Weitwinkel-Objektiven kommt es am Bildrandhäufig zu Krümmungen. Diese werden von der Software korrigiert.
- **• Objekt Index:** Mit dieser Funktion können Sie Gegenstände und Personen zählen lassen.

**• Gesichter-Erfassung:** Die Software kann von den Personen, die den Erfassungs-bereich einer Kamera passieren, einen kurzen Videoclip oder einen Schnappschuss erstellen.

Weitere Bild- und Videoanalyse-Funktionen siehe nächste Seite.

# **(Fortsetzung)**

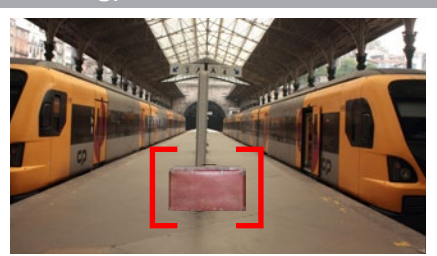

- 
- 

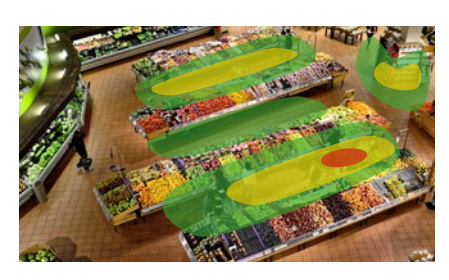

- **• Verdächtige Gegenstände:** Falls Gegenstände über einen längeren Zeitraum unbewegt im Bild erscheinen, wie zum Beispiel ein unbeaufsichtigter Koffer, kann eine automatische Alarmierung erfolgen.
- **• Verschwundene Gegenstände:** Falls bestimmte Gegenstände verschwinden, kann eine automatische Alarmierung erfolgen. Dies ist eine nützliche Funktion zur Verstärkung eines Diebstahlschutzes.
- **• Menschenmassen-Erkennung:** Für den Einzelhandel sind das Erkennen von Menschenansammlungen zur Aktivierung des Kassenpersonals und auch die Personenzählung sehr praktische Features.
- **• Heat Map:** Wo halten sich Gäste die meiste Zeit über auf? Wie kann ich Besucherströme messen? Die Heat Map bietet Filial-Leitern ein hervorragendes Werkzeug, um das Verhalten von Kunden oder Besuchern effizient zu analysieren.

# **Streaming**

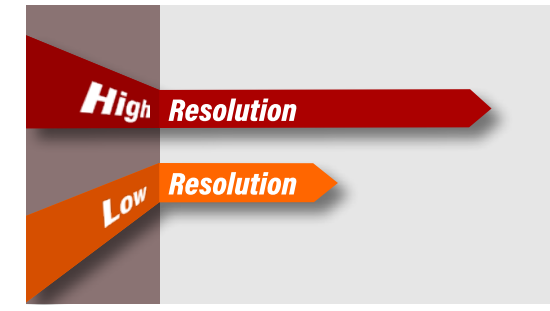

**• Dual Streaming:** Das Dual-Streaming verringert die Netzwerklast und ermöglicht es Ihnen, auch bei geringer Bandbreite bis zu 64 Kanäle synchron abzuspielen.

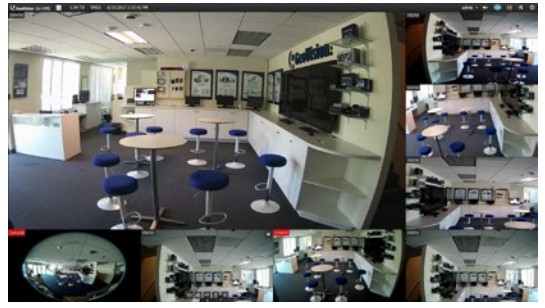

**Smart Streaming: Das Smart Streaming in Verbindung mit GeoVision** IP-Kameras schont die CPU- und Grafik-Auslastung Ihres Systems. Wenn mehrere Kameras in unterschiedlicher Größe dargestellt werden, passt die Software die Auflösung an die Größe an. So werden Kameras in kleiner Darstellung auch in niedrigerer Auflösung angezeigt, um die Hardware zu entlasten.

Die Aufzeichnung erfolgt im Hintergrund selbstverständlich in unveränderter Qualität. Kompatible Kameras werden vorausgesetzt.

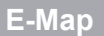

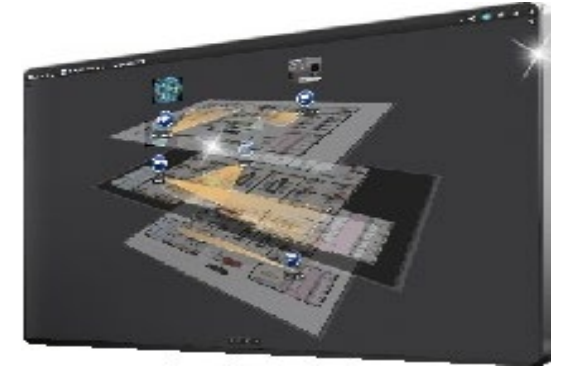

- **3D E-Map:** Mit der Lageplan-Funktion "3D E-Map" haben Sie immer den Überblick, wo sich welche Kamera befindet. Gerade in größeren Objekten mit vielen Kameras ist diese Funktion sehr hilfreich.
- **• Remote E-Map:** Mit Remote E-Map haben Sie auch über das Internet Zugriff auf Ihren Lageplan.

# **PTZ Schaltfläche**

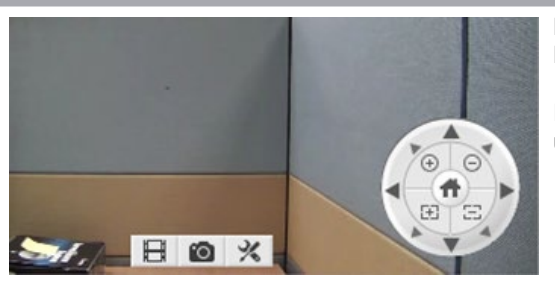

Mit der PTZ Schaltfläche können Sie mühelos und komfortabel PTZ-Kameras steuern.

Für RS-485 Verbindungen sind passende Module optional erhältlich, die über USB oder LAN verbunden werden können.

# **Datenschutz**

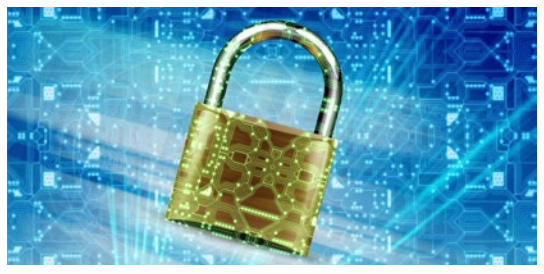

- **• Benutzer-Verwaltung:** Wenn mehrere Personen Zugang zum Aufzeichnungs-System haben sollen, können Sie jedem Benutzer individuelle Rechte vergeben. So können Sie zum Beispiel das Betrachten von Aufzeichnungen nur ausgewähltem Personal ermöglichen.
- **• Verschlüsselung:** GV-VMS bietet SSL- und RSA-Verschlüsselung, um eine geschützte Verbindung über das Netzwerk oder das Internet herzustellen.

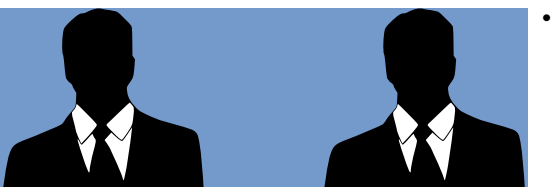

**• Vier-Augen-Prinzip:** In vielen Betrieben ist es erforderlich, dass Aufzeichnungen nur unter Aufsicht des Betriebsrates abgespielt werden dürfen. Sie können in der Software einrichten, dass zum Abspielen von Aufzeichnungen die Passwort-Eingabe von zwei bestimmten Benutzern erforderlich ist.

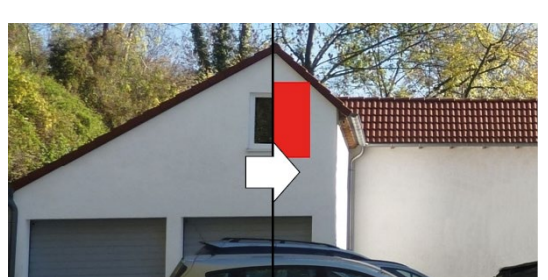

**• Privatmaskierung:** Diese Funktion verdeckt Privatbereiche. Dies ist häufig zum Schutz der Privatsphäre anderer Personen erforderlich.

## **Synchronisierung mit SD-Karten**

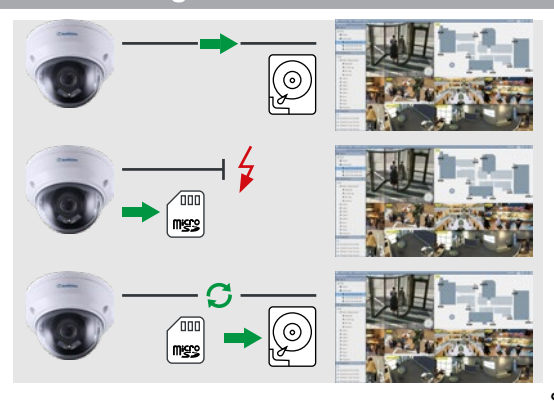

Einige Kameras können auf einer internen SD-Karte aufzeichnen. Wird die Verbindung zu einer GeoVision IP-Kamera unterbrochen, werden nach Wiederherstellung der Verbindung die fehlenden Aufnahmen von der SD-Karte der Kamera automatisch synchronisiert. Kompatible Kameras werden vorausgesetzt.

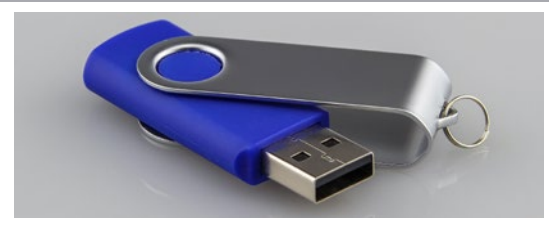

**• Datensicherung über USB:** Sie können einzelne Videoclips und Bilder zur Beweissicherung einfach vom Recorder auf einem USB-Stick kopieren. Auch das Sichern über Netzwerk ist möglich.

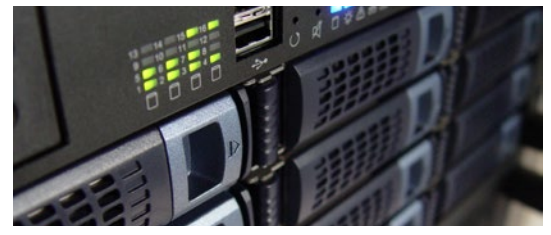

- **• Automatisches Netzwerk-Backup:** Wenn das Aufzeichnungsgerät vom Einbrecher entwendet wird, verschwinden auch die Beweise. Mit der Funktion "Backup Server" können die Aufzeichnungen separat über Netzwerk auf einem Server gespeichert werden. So ist der Diebstahl des Aufzeichnungsgerätes für den Einbrecher zwecklos.
- **• FTP:** Bei einem Ereignis können automatisch Schnappschüsse als Bilddateien per FTP übertragen werden.

# **Ereignis-Benachrichtigungen**

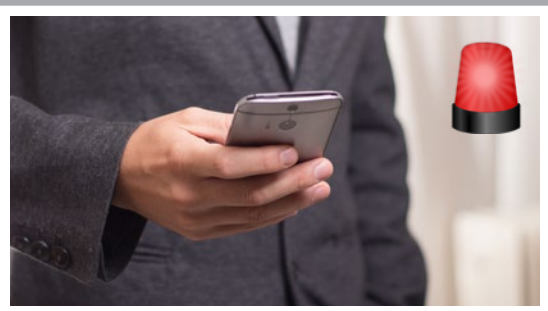

Bei bestimmten Ereignissen (z.B. Videoausfall, Bewegungserkennung) wird bei bestehender Interverbindung automatisch eine Email versendet.

#### **Mobile Apps**

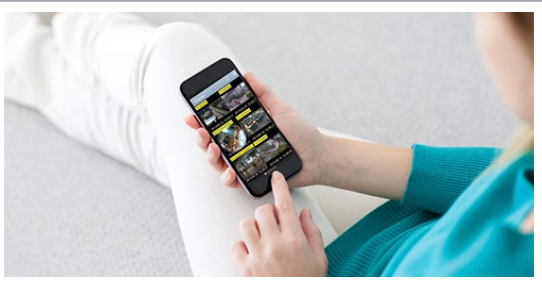

**• GV-Eye:** Ob zu Hause, auf der Arbeit oder unterwegs - Sie können jederzeit über das Internet auf Livebilder und Aufzeichnungen zugreifen und sehen was passiert. Die App GV-Eye ist kostenlos für für iOS und Android.

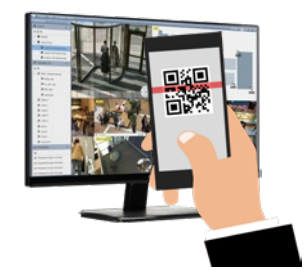

**• QR-Code Scan:** Die Verbindung mit der Mobile App GV-Eye kann ganz bequem über den Scan eines QR-Codes hergestellt werden.

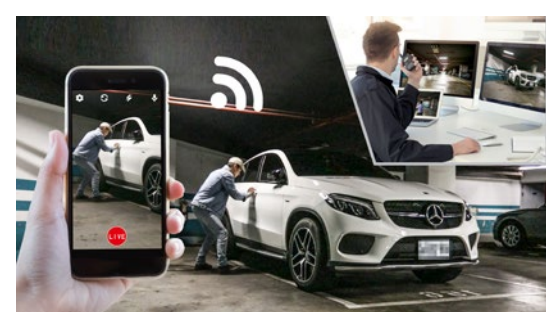

**• GV-Live Streaming App:** Mit der GV-Live Streaming App können Sie ein Smartphone als mobile Überwachungskamera benutzen. So können Vorfälle direkt an das GeoVision Videosystem übertragen und dort sicher archiviert werden.

Die GV-Live Streaming App überträgt die Videobilder der Handykamera über das lokale Netzwerk oder über das Internet an das GeoVision VMS-System.

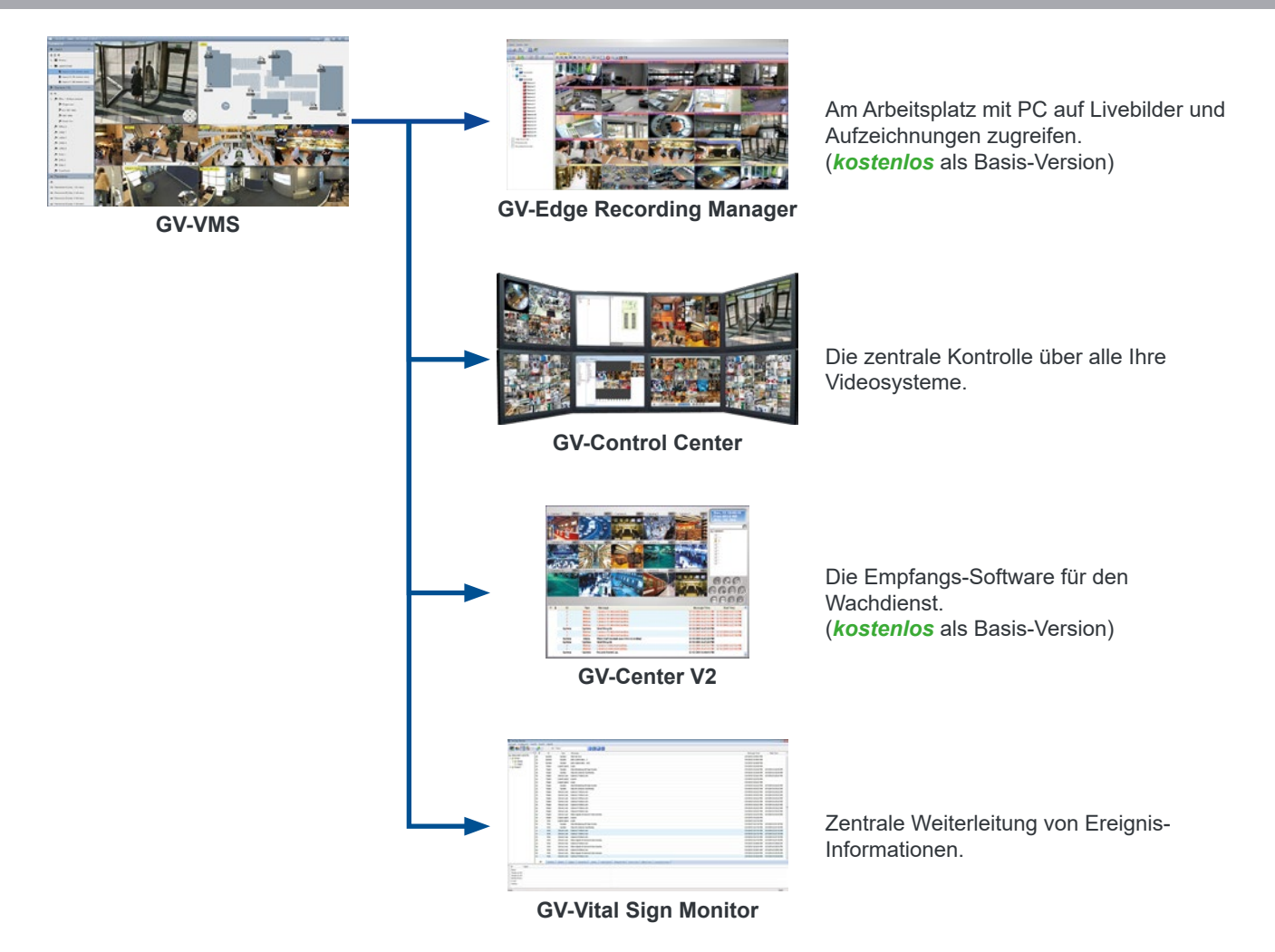

# **Weitere Funktionen**

- **• Digitales Wasserzeichen:** Die Aufzeichnungen können mit einem digitalen Wasserzeichen versehen werde. So bleiben diese gegen nachträgliche Manipulation geschützt und behalten ihre Beweiskraft.
- **• Manipulationsalarm:** Eine Manipulation an der Kamera wie zum Beispiel eine Sicht-Beeinträchtigung, die Fokus-Veränderung oder die Änderung der Blickrichtung löst automatisch einen Alarm aus.
- **• Bild-in-Bild:** Es können gleichzeitig mehrere Teilausschnitte Ihres Videobildes in vergrößerter Darstellung angezeigt werden.
- **• Visuelle Automation**
- **• Audio-Aufzeichnung**
- **• 2-Wege Audio über Onvif**
- **• System-Logbuch**
- **• Unterstützt Microsoft SQL and Access Datenbanken**
- **• Unterstützt Service Mode**
- **• Unterstützt dynamische DNS**
- **• etc.**

#### **Zusätzliche Funktionen V18** *(paid version)*

- **• Gesichtserkennung:** In Verbindung mit GeoVision Face Detection IP-Kameras kann nach Gesichtern gesucht werden. Bei ausgewählten oder unbekannten Gesichtern kann eine Alarmierung erfolgen. Auf einem Lageplan kann verfolgt werden, wo die Person von GeoVision Face Detection IP-Kameras erfasst wurde.
- **• Erweiterte Suchfilter:** wie Fahrzeug, Person, Farbe.

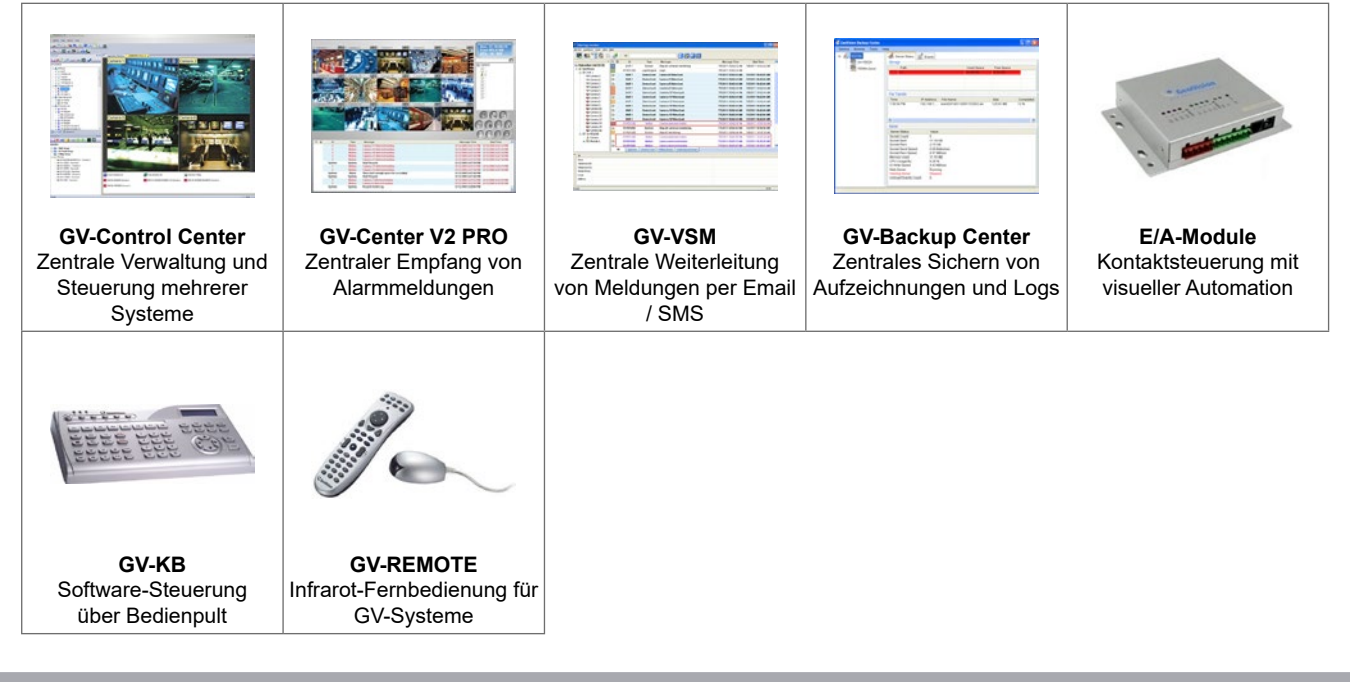

# **Minimale Netzwerk-Auslastung**

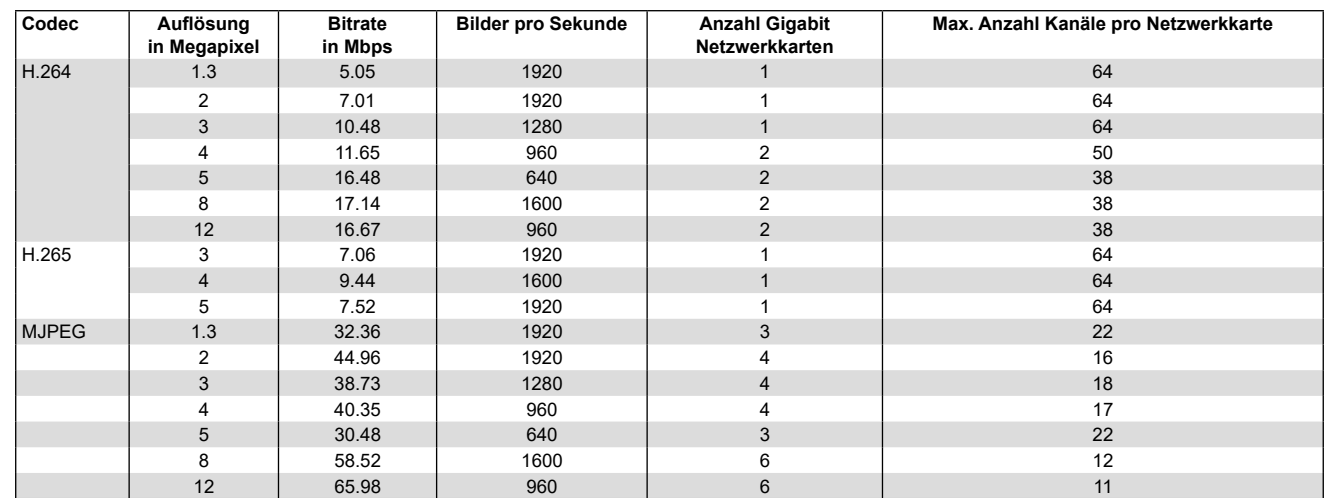

# **Minimale Festplatten-Auslastung**

Die Angaben basieren auf Single-Stream Aufzeichnung.

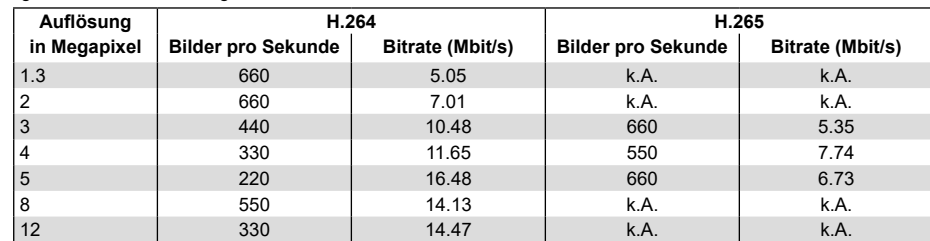

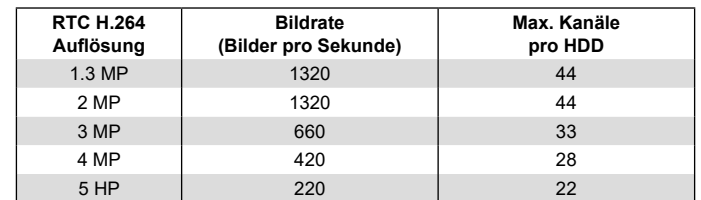

#### **Systemvoraussetzungen**

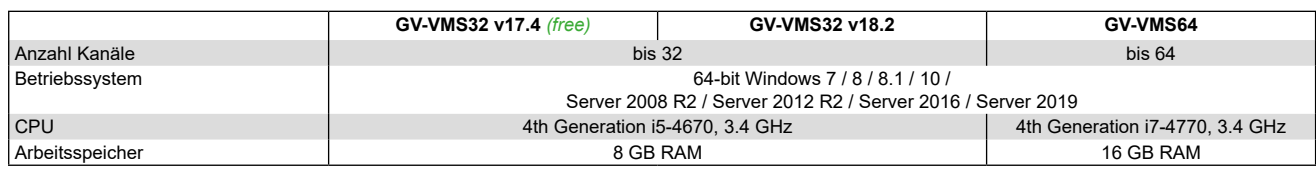

Bei den genannten Systemvoraussetzungen handelt es sich um die Mndestvoraussetzungen. Abhängig von den eingesetzten IP-Komponenten (z.B. Kameras) können diese unter Umständen abweichen.

#### **Hinweis Fischaugen-Kameras:**

Für die Funktion Fischaugen-Entzerrung (Dewarping) ist eine Grafikkarte erforderlich, die DirectX 10.1 oder höher unterstützt.

#### **Hinweis Onboard GPU:**

Für Onboard GPU Decoding mit **H.264** werden die folgenden CPUs unterstützt:

- 2nd Generation Intel Core i3 / i5 / i7 Desktop Prozessor (Sandy Bridge) unterstützt nur 1 bis 2 Megapixel
- 3rd Generation Intel Core i3 / i5 / i7 Desktop Prozessor (Ivy Bridge)
- 4th Generation Intel Core i3 / i5 / i7 Desktop Prozessor (Haswell / Haswell Refresh)
- 6th Generation Intel Core i3 / i5 / i7 Desktop Prozessor (Skylake)
- The Generation Intel Core i3 / i5 / i7 Desktop Prozessor (Kaby Lake) • 8th Generation Intel Core i3 / i5 / i7 Desktop Prozessor (Coffee Lake)

- Für Onboard GPU Decoding mit **H.265** werden die folgenden CPUs unterstützt: • 6th Generation Intel Core i3 / i5 / i7 Desktop Prozessor (Skylake)
- 7th Generation Intel Core i3 / i5 / i7 Desktop Prozessor (Kaby Lake)
- 8th Generation Intel Core i3 / i5 / i7 Desktop Prozessor (Coffee Lake)

Für externes GPU Decoding werden NVIDIA Grafikkarten unterstützt:

- Compute Capacity 3.0 oder höher
- mindestens 2GB RAM
- GeForce GTX1060 wird nicht unterstützt

#### **Technische Daten**

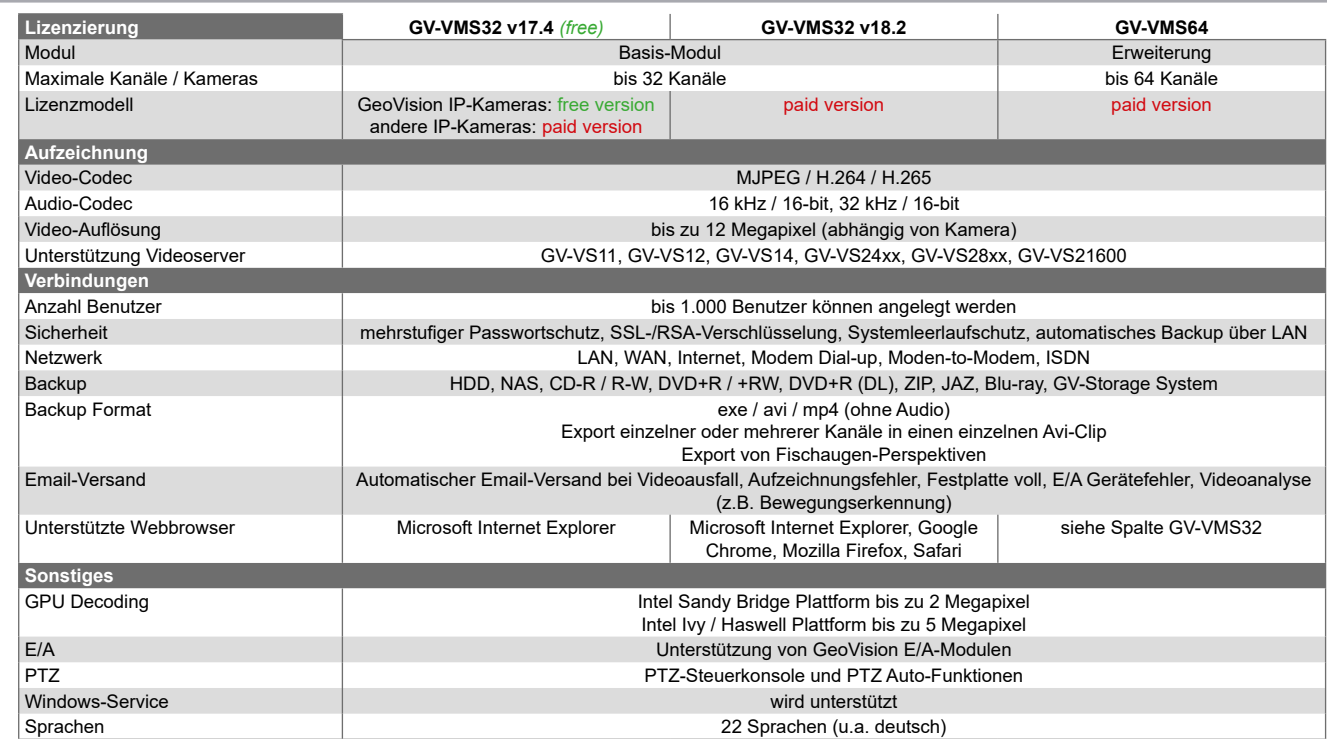